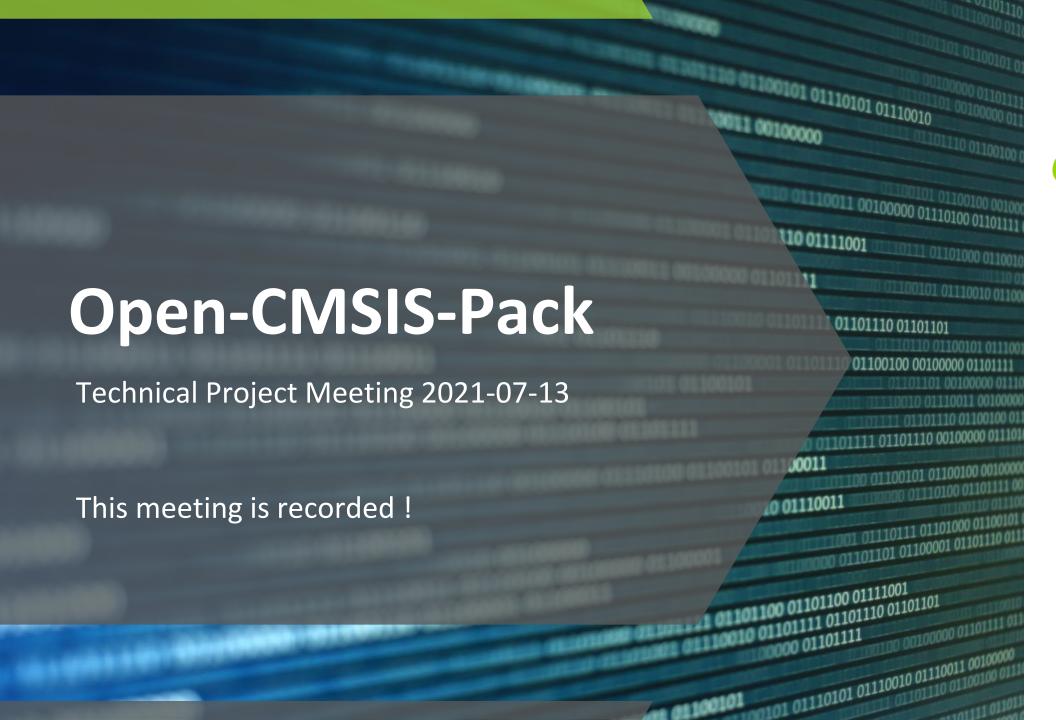

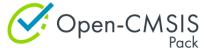

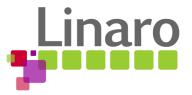

### Agenda

- Welcome and review of the agenda
- Actions from last week
- CLI tool for assisted Pack creation of Cmake based projects
  - o CMSIS-13
- Feedback collection
- Project Generation potential tool flow (discussion)
  - Issue #12
- Wrap Up

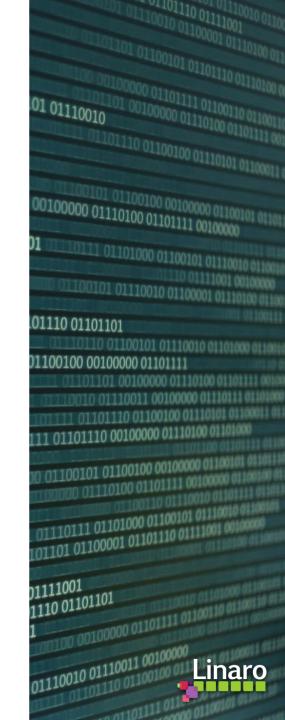

### Actions from last week

- Create: CMSIS-Build Gap Analysis (<u>Issue #11</u>) Joachim Krech
  - Summary from Shadowfax Componentization Exploration Team

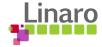

# arm

Assisted Pack creation based on CmakeLists

CMSIS Pack Generator

Daniel Brondani 13<sup>th</sup> July 2021

### Background: CMSIS-Pack generation is a manual process

This document explains how to structure a software stack <a href="https://github.com/ARM-software/CMSIS">https://github.com/ARM-software/CMSIS</a> 5/blob/develop/Scalable%20Software%20Stack.pdf

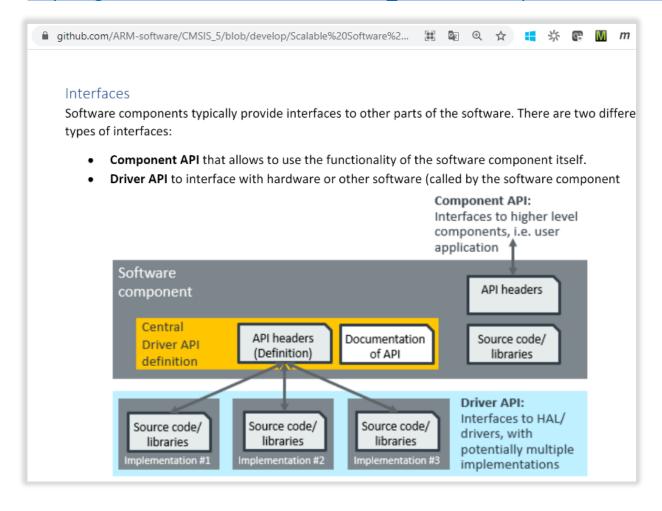

A pack is described in XML format. Today there is limited tool support for pack creation.

To create a pack, the pack provider must:

- Define the User View of the Components
  - Component description and component version
  - Link to documentation
  - Dependency to other components
  - Configuration file(s) for the component
  - Etc.
- Maintain a list of source files for the Components

### Can we simplify pack creation for Cmake based projects?

Delivering embedded software components in a <u>CMSIS Pack</u> has several advantages over CMakeLists. Software component providers can specify the interfaces and relationship to other software components.

CMake is used to maintain many projects, hence automate pack creation is desired. We explored two ways:

- **TF-M Approach:** takes as input a PDSC template, a python settings file with a list of CMake target build configurations
  - Python settings file (manually written) maps CMake targets and components to be generated.
  - Python uses the CMake File API to retrieve build info for every CMake target build configuration.
  - and combines this info with the maps provided in the Python settings file to generate components and conditions.
- AWS Approach: uses a manifest.yml template and CMakeLists:
  - manually written CMake variables describing source files and include paths.
  - A CMake script appends the build info to the manifest.yml file.
  - The updated manifest.yml file is used to generate a PDSC component.

These trails resulted in the following proposal for **packgen utility**, an assisted pack generation process from Cmake:

- The packgen utility reads a manifest YAML file with metadata
- It then runs the CMake generation step to retrieve targets build information (source files and include paths)
- It finally generates the pack description, copy pack files, compress it and check its validity.

**Demo:** <a href="https://github.com/brondani/aws-iot-device-sdk-embedded-C/tree/packgen-cmake/tools/cmsis">https://github.com/brondani/aws-iot-device-sdk-embedded-C/tree/packgen-cmake/tools/cmsis</a>

### **CMSIS Pack Generation Process**

#### Input:

- CMakeLists.txt
- manifest.yml

#### Output:

- PDSC file
- Compressed Pack

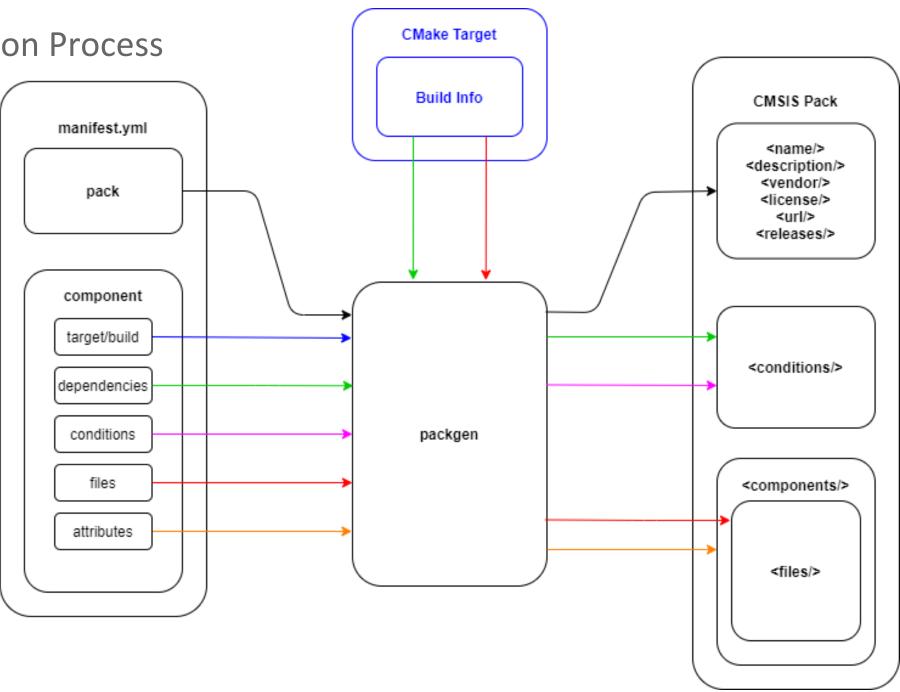

### Example of CMakeLists dependencies

Graphviz generated by CMake for <a href="https://github.com/aws/amazon-freertos">https://github.com/aws/amazon-freertos</a>

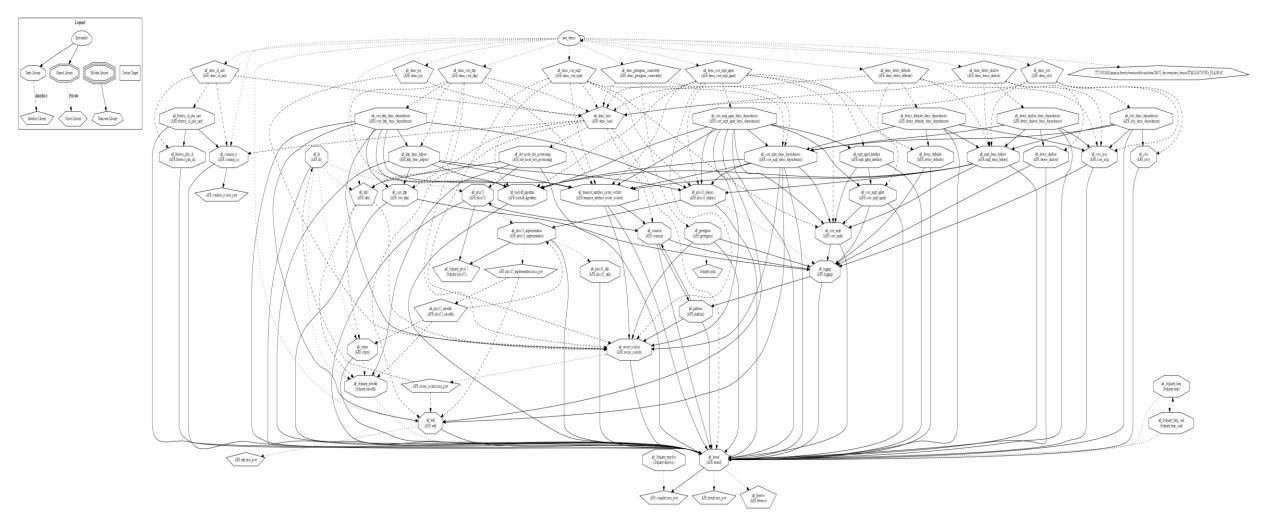

### **Proof of Concept**

The PoC with **packgen** binaries and a getting started guide can be found in the following forked branch:

https://github.com/brondani/aws-iot-device-sdk-embedded-C/tree/packgen-cmake/tools/cmsis

#### CMakeLists.txt

```
add library (cmsis aws iot ota)
target sources(cmsis aws iot ota PUBLIC ${OTA SOURCES})
target include directories (cmsis aws iot ota PUBLIC
${OTA INCLUDE PUBLIC DIRS})
set target properties (cmsis aws iot ota PROPERTIES DEFINE SYMBOL "")
set target properties (cmsis aws iot ota PROPERTIES LINKER LANGUAGE C)
add library (cmsis aws iot json)
target sources(cmsis aws iot json PUBLIC ${JSON SOURCES})
target include_directories(cmsis_aws_iot_json PUBLIC
${JSON INCLUDE PUBLIC DIRS})
set target properties (cmsis aws iot json PROPERTIES DEFINE SYMBOL "")
set target properties (cmsis aws iot json PROPERTIES LINKER LANGUAGE C)
add library(cmsis tinycbor)
target sources(cmsis tinycbor PUBLIC ${TINYCBOR SOURCES})
target include directories(cmsis tinycbor PUBLIC
${TINYCBOR INCLUDE DIRS})
set target properties (cmsis tinycbor PROPERTIES DEFINE SYMBOL "")
set target properties (cmsis tinycbor PROPERTIES LINKER LANGUAGE C)
                   Green 1. component in the pack
                          2. component in the pack
                        External component
```

```
CMake Targets
```

```
TARGET: cmsis aws iot ota
src: libraries/3rdparty/tinycbor/src/cborencoder.c
src: libraries/3rdparty/tinycbor/src/cborencoder close container checked.c
src: libraries/3rdparty/tinycbor/src/cborerrorstrings.c
src: libraries/3rdparty/tinycbor/src/cborparser.c
src: libraries/3rdparty/tinycbor/src/cborparser dup string.c
src: libraries/3rdparty/tinycbor/src/cborpretty.c
src: libraries/3rdparty/tinycbor/src/cborpretty stdio.c
src: libraries/coreJSON/source/core json.c
src: libraries/ota.c
src: libraries/ota base64.c
src: libraries/ota interface.c
inc: libraries/3rdparty/tinycbor/src
inc: libraries/coreJSON/include
inc: libraries/include
inc: libraries/portable
TARGET: cmsis aws iot json
src: libraries/coreJSON/core json.c
inc: libraries/coreJSON/include
TARGET: cmsis tinycbor
src: libraries/3rdparty/tinycbor/src/cborencoder.c
src: libraries/3rdparty/tinycbor/src/cborencoder close container checked.c
src: libraries/3rdparty/tinycbor/src/cborerrorstrings.c
src: libraries/3rdparty/tinycbor/src/cborparser.c
src: libraries/3rdparty/tinycbor/src/cborparser dup string.c
src: libraries/3rdparty/tinycbor/src/cborpretty.c
src: libraries/3rdparty/tinycbor/src/cborpretty stdio.c
inc: libraries/3rdparty/tinycbor/src
```

### **Proof of Concept**

#### cmsis.yml

#### components:

```
- name: cmsis_aws_iot_ota
  target: cmsis_aws_iot_ota
  attributes: {Cclass: "AWS IoT", Cgroup: "AWS IoT OTA", Cversion: "1.0.0"}
  description: "Client library for Device Over-the-air Update service"
  dependencies: [cmsis_tinycbor, cmsis_aws_iot_json]
  conditions:
    - require: {Cclass: "Data Exchange", Cgroup: "CBOR", Csub: "TinyCBOR"}
- name: cmsis_aws_iot_json
  target: cmsis_aws_iot_json
  attributes: {Cclass: "AWS IoT", Cgroup: "coreJSON", Cversion: "1.0.0"}
  description: "Parser for ECMA-404 JSON standard"
```

```
Green 1. component in the pack
Red 2. component in the pack
Blue External component
```

#### **PDSC**

```
<conditions>
 <condition id="cmsis aws iot ota Condition">
   <require Cclass="AWS IoT" Cgroup="coreJSON"/>
   <require Cclass="Data Exchange" Cgroup="CBOR" Csub="TinyCBOR"/>
 </condition>
</conditions>
<components>
  <component Cclass="AWS IoT" Cgroup="AWS IoT OTA" Cversion="1.0.0"</pre>
  condition="cmsis aws iot ota Condition">
   <description>Client library for Device Over-the-air</description>
   <files>
     <file category="source" name="libraries/ota.c"/>
     <file category="source" name="libraries/ota base64.c"/>
     <file category="source" name="libraries/ota interface.c"/>
     <file category="include" name="libraries/include/"/>
     <file category="include" name="libraries/portable/"/>
   </files>
 </component>
  <component Cclass="AWS IoT" Cgroup="coreJSON" Cversion="1.0.0">
   <description>Parser for ECMA-404 JSON standard</description>
   <files>
     <file category="source" name="libraries/coreJSON/core json.c"/>
     <file category="include" name="libraries/coreJSON/include/"/>
   </files>
 </component>
</components>
```

### Further work: handling different use cases

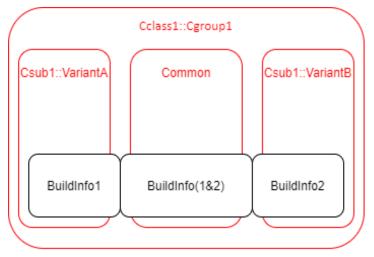

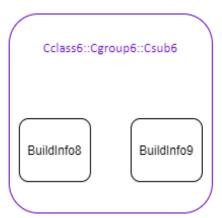

| Use  | Component                             | CMake   | Build         | Build Info | File      |
|------|---------------------------------------|---------|---------------|------------|-----------|
| case |                                       | Target  | Configuration |            | Condition |
| 1    | Cclass1::Cgroup1::Csub1::VariantA     |         | BuildConfig1  | Build1     |           |
|      | Cclass1::Cgroup1::Csub1::VariantB     | Target1 | BuildConfig2  | Build2     |           |
|      | Cclass1::Cgroup1::Common              |         | Common        | Build(1&2) |           |
| 2    | Cclass2::Cgroup2::Csub2               | Target2 | BuildConfig3  | Build3     | Cond1     |
|      |                                       |         | BuildConfig4  | Build4     | Cond2     |
| 3    | Cclass3::Cgroup3::Csub3               | Target3 | Any           | Build5     |           |
| 4    | Cclass4::Cgroup4::Csub4               | Target4 | Any           | Build6     |           |
|      | External-Pack Cclass5::Cgroup5::Csub5 | Target5 | Any           | Build7     |           |
| 5    | Cclass6::Cgroup6::Csub6               | Target6 | Any           | Build8     |           |
|      | cciassocgroupocsubo                   | Target7 |               | Build9     |           |

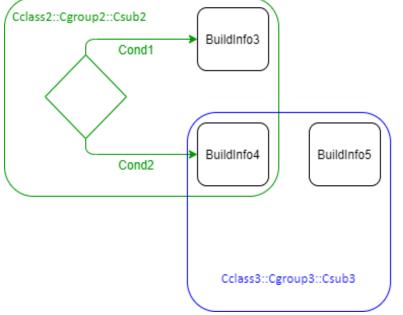

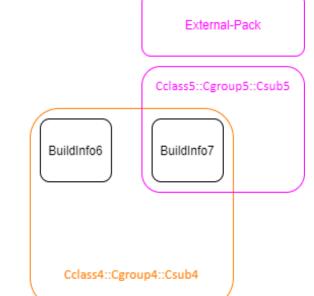

## arm

Thank You

Danke

Gracias

谢谢

ありがとう

Asante

Merci

감사합니다

धन्यवाद

Kiitos

شكرًا

ধন্যবাদ

תודה

### Feedback

- 5th meeting of the Open-CMSIS-Pack technical project meeting Time to reflect
- What is working well?
- What is not working for you?
- What should we do differently?
- What can we do to improve?

- Checking availability during summer vacation period (July / Aug 2021)
  - Action all: Please send email to <u>Joachim.Krech@arm.com</u> listing the weeks you are unavailable (wk29 wk35)

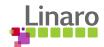

### Discussion Topic

- Project Generation potential tool flow
  - o Issue #12

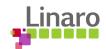

### Wrap Up

### **Issue Overview**

#### Next week:

Introduction to CMSIS-Zone methodology

### August:

- Protecting CMSIS-Pack from malicious tempering (TBD)
- Kick-off development for project creation and maintenance MVP <u>CMSIS-12</u>
- Next Meeting: Tuesday July 20th 2021, 15:00 16:00 (UK)

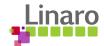

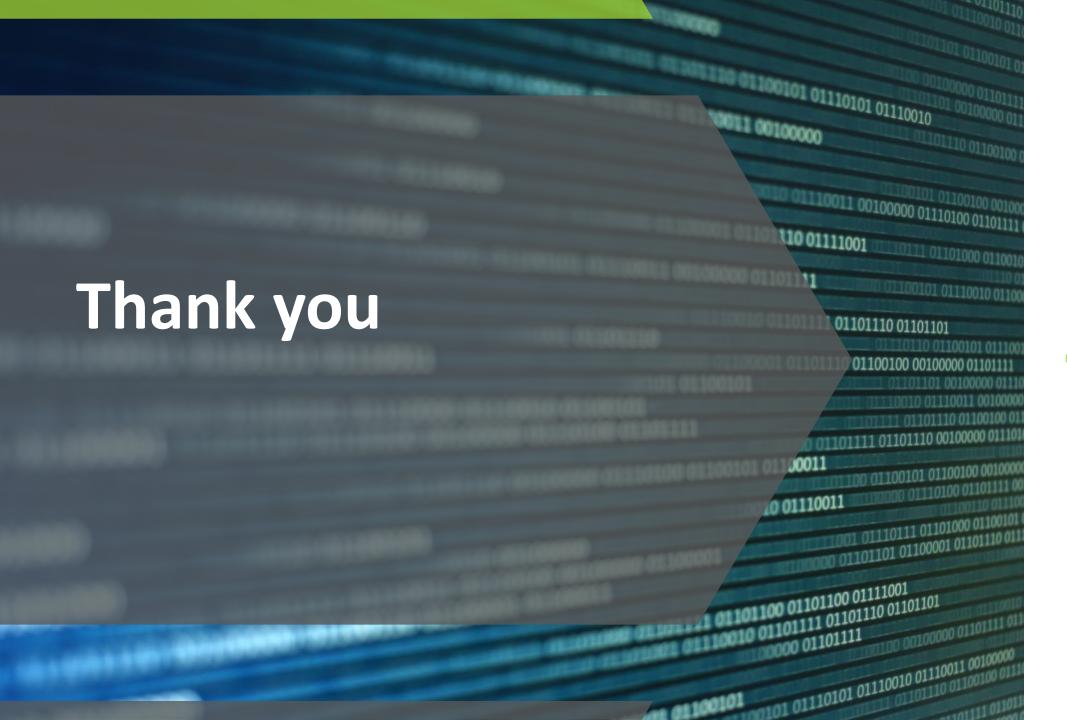

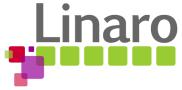